# **Vizuális ábrázolás adatlap és tantárgyi követelmények**

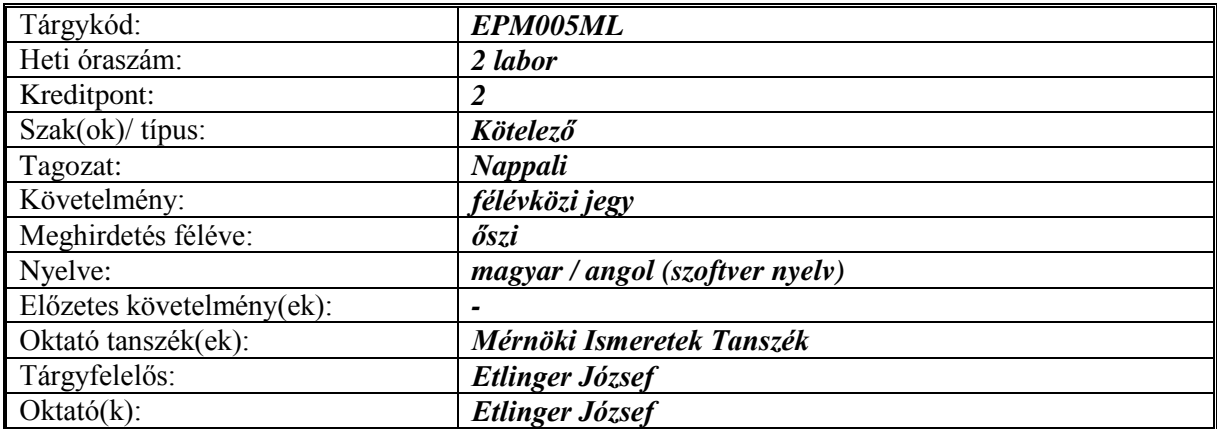

## **Célkitűzése:**

A kurzus célja megismertetni a hallgatókat a digitalis tervfeldolgozás ismertebb szoftvereivel (ARCHICAD, ADOBE PHOTOSHOP). A tantárgy célkitüzése hogy a hallgatók a 4 féléves képzés első szakaszában szerezzék meg azokat a képességeket amiket később felhasználva önállóan képesek lesznek vizsgálatokat és terveket digitálisan, és magas minőségű grafikai tartalommal megjeleníteni.

# **Rövid leírás:**

Síkbeli és térbeli szerkesztések ARCHICAD szoftver segítségével. Vizsgálatok, beépítési-, településszerkezeti- és szabályozási tervek számítógépes feldolgozása, export-import funkciók kezelése. Digitalizált térképek, transzformációk.

Grafikai program (PHOTOSHOP) bemutató jellegű ismertetése, alapfunkciók, tervek prezentációs minőségű dokumentumok előállítása.

A kurzus szoros összefüggésben áll a " Településtervezés alapjai 1"(kurzus kódja: EPM421ML) tantárgy tematikájával és ütemezésével, így a két kurzus feladatai között szándékos átfedés van.

#### **Oktatási módszer:**

Bevezető előadások, vezetett gyakorlatok, géppel történő beszámoló.

### **Általános követelmények (pótlások, hiányzások):**

a.) A tantárgy felvétele a NEPTUN-ban

b.) Az előadásokon, valamint gyakorlati foglalkozásokon való, a kreditrendszerű TVSZ előírása szerinti aktív részvétel. A félév során a hiányzás elfogadható mértéke az órák 30%-a.

(PTE TVSZ.10/45.§(2)189 A felvett kurzusok foglalkozásain a részvétel hallgatói kötelezettség. A hallgató számára az adott tantárgyból érdemjegy, minősítés szerzése, illetve félévvégi aláírás csak abban az esetben tagadható meg hiányzás miatt, ha a megtartott foglalkozásoknak a tantárgy meghirdetésekor megszabott hányadát meghaladóan hiányzott. Ebben az esetben a tanulmányi nyilvántartásban a nem teljesítette bejegyzés szerepel. A szakfelelős a hiányzás elfogadható mértékét az összes órák 15-30 %-ában állapíthatja meg a tantárgy meghirdetésekor.) (PTE TVSZ 2.sz.melléklet 1/A. §325(5) Az előadásokon a létszámellenőrzés módszerét a tantárgyfelelős határozza meg.) (PTE TVSZ 2.sz.melléklet 1/A. §325(6) A hiányzások elfogadásának szabályai: a) az a hallgató, aki a tantárgy foglalkozásainak kevesebb, mint 15 %-áról hiányzott, hiányzás miatt nem marasztalható el. b) 327 akinek hiányzása 15 és 25 % között volt (bármely okból), a tantárgyfelelős a félév elfogadását az egyedi eset kivizsgálásával dönti el. c) akinek hiányzása eléri a 25 %-ot (bármely okból, igazoltan vagy a nélkül), vizsgára nem bocsátható.)

c.) A félév során kiadott feladatok maradéktalan teljesítése és prezentálása. A féléves eredményt az órákon való aktív részvétel, a feladatok határidőre történő leadása, a feladatok minősége befolyásolja!

d.) A feladatok kidolgozása elsősorban a gyakorlati órákon történik a gyakorlatvezetők iránymutatása szerint kiscsoportokban. A gyakorlati órán a gyakorlatvezető ismerteti/ellenőrzi a

tematika szerinti feladatokat. Az aktuális órához kapcsolódó témafelvezetés során a hallgatókkal interaktív diskurzust kezdeményez, majd ennek eredményeként csoportos és egyéni konzultáció zajlik.

## **\_\_\_félévközi számonkérések:**

A félév során az órai térképolvasási feladatokon való aktív részvétel majd ezt követően önállóan egy település adott területére megalapozó vizsgálat elkészítése önállóan, majd annak prezentálása.

#### **Javítási**/**pótlási lehetőségek:**

Az utolsó gyakorlaton 1 db ZH javítható/pótolható.

#### **Követelmények a vizsgaidőszakban:**

Egy település adott területére megalapozó vizsgálat elkészítése önállóan, majd annak prezentálása

# **Konzultációs lehetőségek:**

Órarendben rögzített időpontokban, konzulensek fogadóidőpontjában. (B223)

### **Jegyzet, tankönyv, felhasználható irodalom:**

- \_ARCHICAD felhasználói kézikönyv
- \_PHOTOSHOP felhasználói kézikönyv

## **Értékelés:**

A gyakorlati foglalkozásokon való igazolt jelenlét a tematikában rögzített aktuális munkarész bemutatásával történik! Értékelés A félévközi jegy megszerzéséhez szükséges félévközi munka a 15. héten zárul.

Órai aktívítás 6 x 5p = 30p Feladat -,,Megalapozó vizsgálat" 20p Megszerezhető max.pont 50 p

43 p – 50 p 100% 5 (A - jeles, excellent,sehr gut) 36 p – 42 p 85% 4 (B - jó, good , gut) 31 p – 35 p 70% 3 (C- közepes, avarage, befriedigend) 26 p – 30 p 60% 2 (D elégséges, satisfactory, genügend) 0 p – 25 p 50% 1 (F - elégtelen, fail, ungenügend)

(PTE TVSZ 48. § (1) A hallgató teljesítményének értékelése lehet: a) ötfokozatú: jeles (5), jó (4), közepes (3), elégséges (2), elégtelen (1) minősítés, b) háromfokozatú: jól megfelelt (5), megfelelt (3), nem felelt meg (1) minősítés.)

Az egyes fokozatok megállapításának alapja:

\_a feladatkiírások követelményeinek teljesítése

\_az elsajátított elméleti tudás gyakorlati alkalmazása

\_a feladatok műszaki, grafikai, építészeti tartalma, gondolatisága és ezek minősége.

A félévvégi osztályzat a feladatok során megszerzett pontok alapján kerül megállapításra, úgy hogy a hallgató TVSZ szerinti óraszámban megjelent a gyakorlati órákon, aktívan részt vett a féléves munkában, minden feladatát értékelhető minőségben beadta. Beszámításra kerül a hallgató félév közben tanúsított aktivitása/inaktivitása, fejlődése, az előadásokon való részvétel. (PTE TVSZ 48. § (2)213 A hallgató nem szerez kreditpontot, amennyiben a teljesítményét elégtelen (1), vagy nem felelt meg (1) minősítésre értékelik, továbbá amennyiben a hallgató teljesítménye nem volt értékelhető, és a tanulmányi nyilvántartásban a "nem teljesítette" bejegyzés szerepel. (4) Az értékelés ellen – a javítási, illetve pontszámítási hiba, valamint a 12. § (2) bekezdésében írt lehetőség kivételével – jogorvoslatnak helye nincs.)

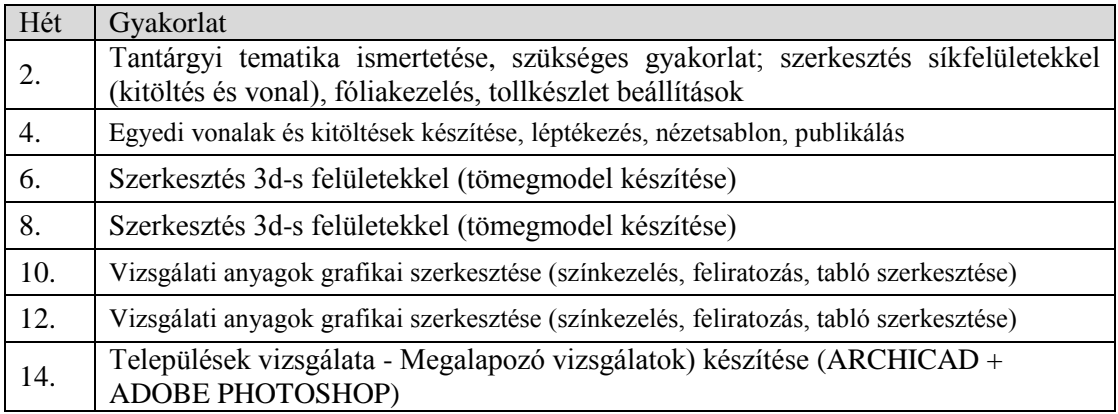

Pécs, 2018-09-02.

Etlinger József egyetemi tanársegéd